# Текстовые редакторы Sublime Text и Vim

Балабаева А.С., Чесунас Д.Е.

KT603-9

### Понятие текстового редактора

Текстовый редактор — самостоятельная компьютерная программа или компонент программного комплекса (например, редактор исходного кода IDE или окно ввода в браузере), предназначенная для создания и изменения текстовых данных в общем и текстовых файлов в частности.

### Возможности текстовых редакторов

- Просмотр содержимого текстовых файлов
- Вставка, удаление и копирование текста
- Контекстный поиск и замена
- Сортировка строк
- Просмотр кодов символов и конвертацию кодировок
- Печать и другое

### Текстовые редакторы в программировании

Часто интерактивные текстовые редакторы содержат дополнительную функциональность, призванную автоматизировать действия по редактированию текстов:

- запись последовательностей нажатий клавиш
- полноценные встроенные языки программирования
- отображение текстовых данные специальным образом (например, с подсветкой синтаксиса)

Многие текстовые редакторы являются редакторами исходного кода, то есть они ориентированы на работу с текстами программ.

# IDE или Текстовый редактор? IDE

Минусы:

- Много настроек
- Медленная загрузка
- Скорость работы
- Требует большого экрана
- Система сборки слишком жесткая (чтобы собрать что-то нестандартное, требуется много времени)
- Установка и первоначальные настройки
	- Системные требования и цена

Плюсы:

- Много настроек :)
- Хорошо развитые автодополнение и подсветка синтаксиса
- Навигация по коду
- Подсветка синтаксических и семантических ошибок
- Можно быстро, без предварительных настроек выполнять типичные задачи на выбранном ЯП
- Мощные плагины и инструменты для изменения кода

### IDE или Текстовый редактор? Текстовый редактор

#### Минусы:

- Отсутствие понятия «проекта» (в лучшем случае – каталог файловой системы)
- Недостаточный функционал при интеграции с отладчиком
- Сложная установка плагинов для отладки
- Часто сложность освоения
- Отсутствие навигации по коду, автоматизации рутинных операций, неудобное автодополнение

Плюсы:

- Возможность писать на нескольких языках сразу
- Скорость работы
- Удобное управление с клавиатуры
- Унифицированы для всех ОС
- Можно вести заметки и справочную информацию, не покидая редактор
- Продвинутые возможности по обработке текста
- Быстрые установка и запуск

# IDE, если: IDE или Текстовый редактор?

- $\bullet$  Вы пишите на C++, C#, Java
- Вы на стадии активной разработки проекта (пишите много кода в разных частях проекта)
- Вы работаете над крупными корпоративными проектами Текстовый редактор, если:
	- Вы занимаетесь низкоуровневой разработкой
	- Вы занимаетесь Веб-разработкой
	- Вы на стадии поддержки проекта (нужно менять 2-3 файла)

# Vim

Vim (сокр. от Vi Improved) свободный текстовый редактор, созданный на основе более старого уі. Ныне это один из мощнейших текстовых редакторов с полной свободой настройки и автоматизации, возможными благодаря расширениям и надстройкам.

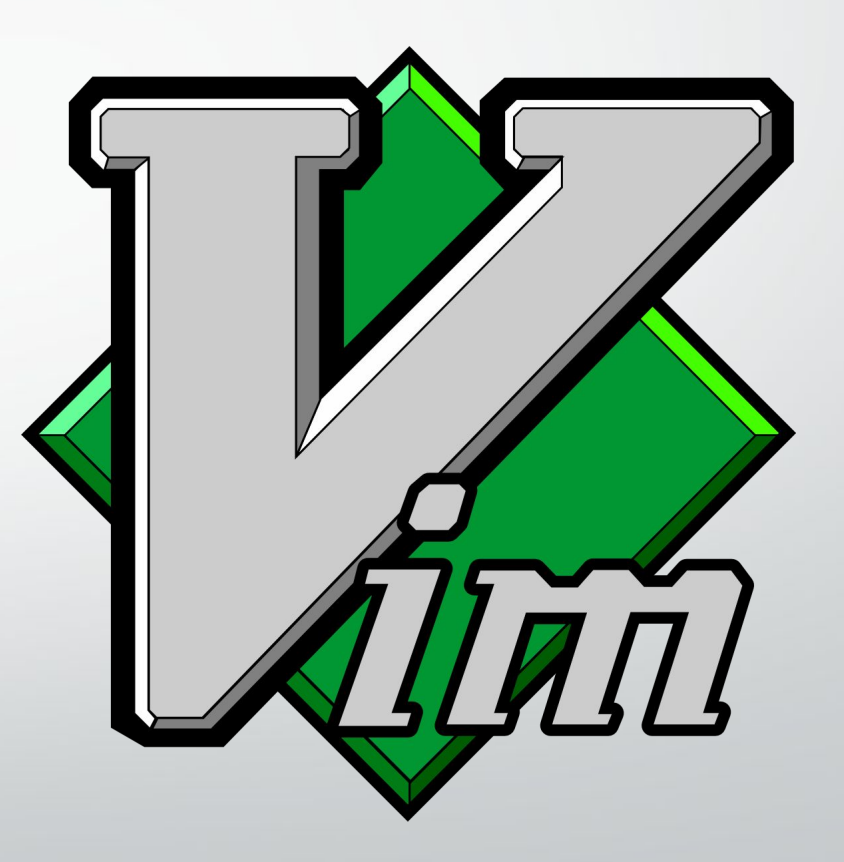

# Vim. OC

Vim работает на следующих операционных системах:

- Windows (начиная с Windows 3.x) и DOS
- Unix-подобных (IBM AIX, Sun Solaris, SCO OpenServer и др.), включая Linux, BSD и Mac OS
- iOS
- · Android
- · AmigaOS
- · VMS

### Vim. Режимы

- Нормальный (командный) режим. По умолчанию Vim начинает свою работу в этом режиме. Нажатие клавиш в этом режиме воспринимается как команды (копирования, удаления, перемещения текста и т. д.).
- <u>Режим вставки</u>. В этом режиме Vim работает так же, как и большинство «обычных» текстовых редакторов.
- Режим командной строки. Вызывается из нормального режима для поиска или замены.
- Визуальный режим. С помощью специальных управляющих команд, в сочетании со стрелками и командами навигации, можно посимвольно, построчно или в виде блока выделять фрагменты текста и затем применить к ним команды нормального режима (например, удаление выделенного текста или его замена)

# Vim. Автоматизация операций

Способность Vim различать текстовые объекты (слова, предложения, параграфы, строки, отдельные символы и т. д.) позволяет задавать последовательность действий для автоматизации определённых <u>операций</u>.

Так, после команды

#### nmap <F7> byei<<ESC>ea></<C-R>0><ESC>

Нажатие F7 преобразует любое слово под курсором (вне зависимости от его длины и символов, из которых он состоит) в xml-тег. К примеру если текущее слово под курсором — div, то оно будет преобразовано в <div></div>, если *transform* — то в <transform></transform> и т. д.

### Vim

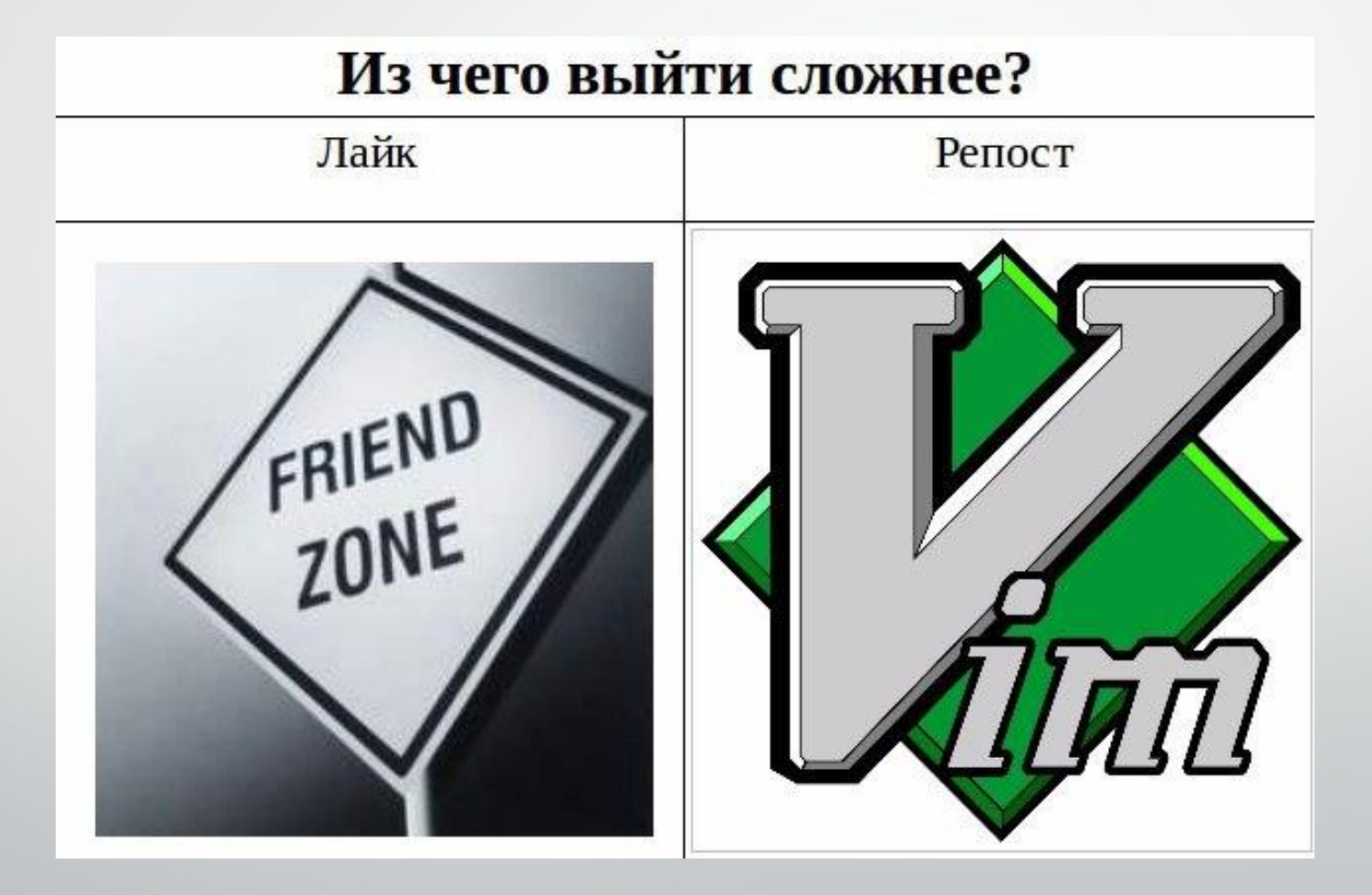

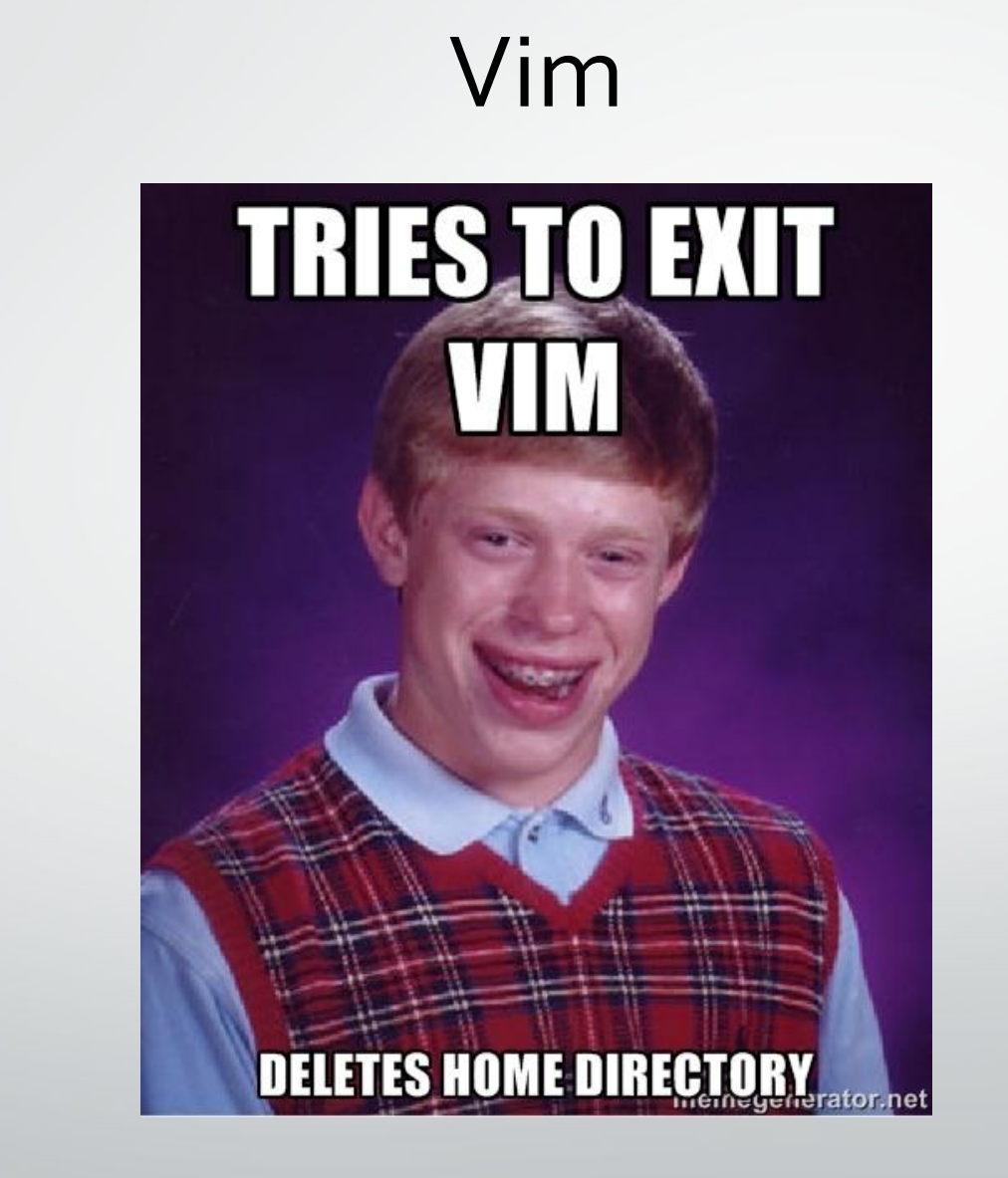

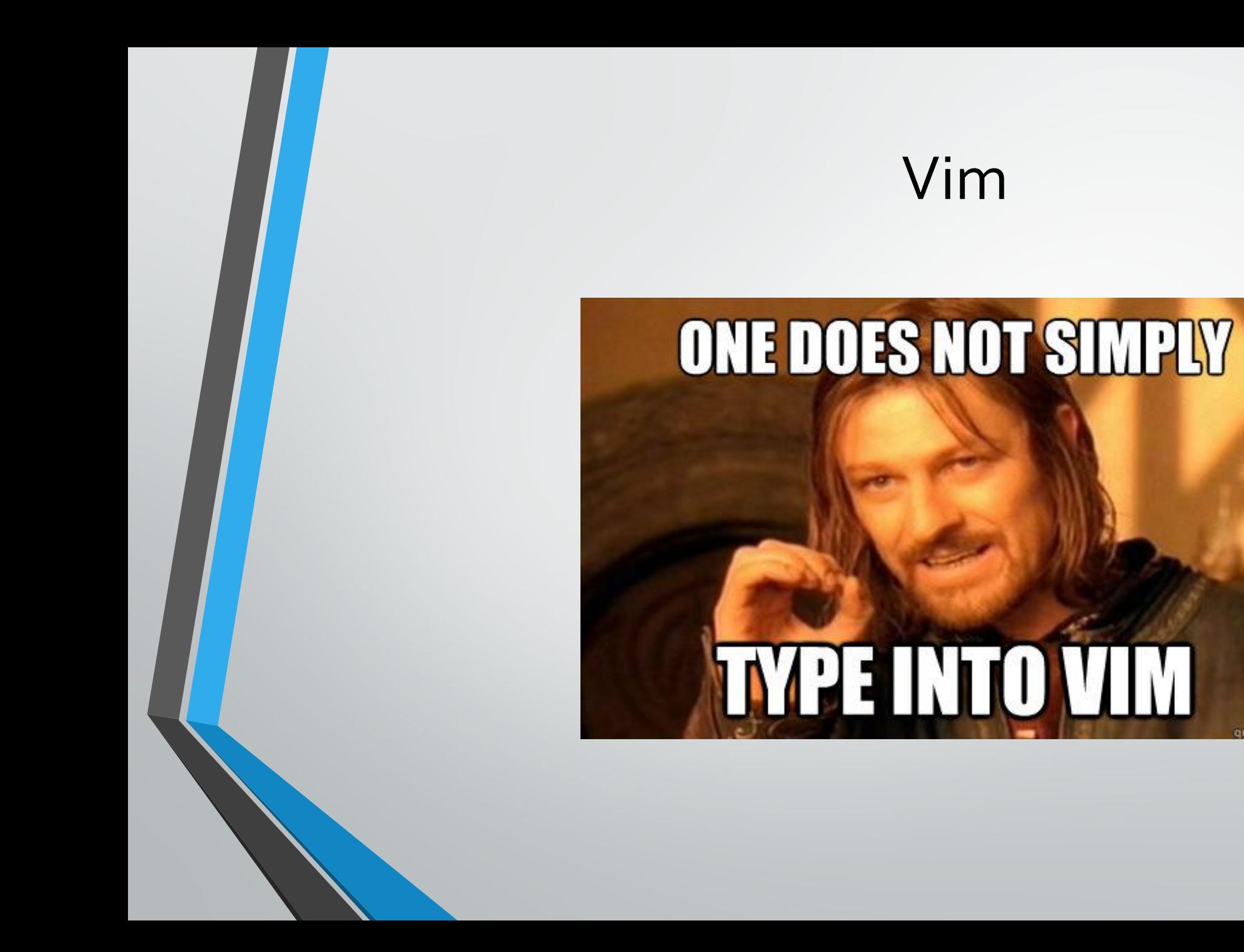

### Sublime Text

Sublime Text — кроссплатформенный проприетарный текстовый редактор.

Программа часто используется как редактор исходного кода или HTML.

Разработчик позволяет бесплатно и без ограничений ознакомиться с продуктом, однако программа уведомляет о необходимости приобретения лицензии.

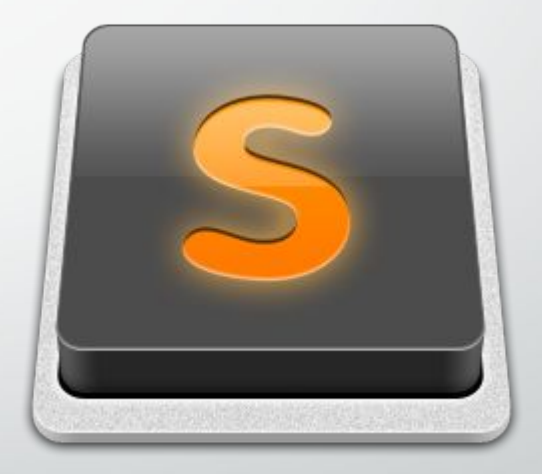

### Sublime Text. Особенности

#### **Редактор**

- Снипеты
- Кодкомплит
- Макросы
- Поиск и замена
- Проверка орфографии
- Мультвыделение
	- Закладки

**Интерфейс**

- Подсветка синтаксиса
- Полноэкранный режим
- Миникарта
- Мультипанели
- Подсветка парных скобок
- Автосохранение

#### **Настройки**

• Хоткеи

### Sublime Text. Поддерживаемые языки

C, C++, C#, CSS, D, Dylan, Erlang, HTML, Groovy, Haskell, Java, JavaScript, LaTeX, Lisp, Lua, Markdown, MATLAB, OCaml, Perl, PHP, Python, R, Ruby, SQL, TCL и XML

+загружаемые пользователем.

### Sublime Text. История

• Sublime Text (18 января 2008 - 13 сентября 2010) Только для Windows.

• Sublime Text 2 (1 ИЮЛЯ 2011 — 26 ИЮНЯ 2012)

Версии для OS X и Linux.

• Sublime Text 3 (29 января 2013)

### Sublime Text

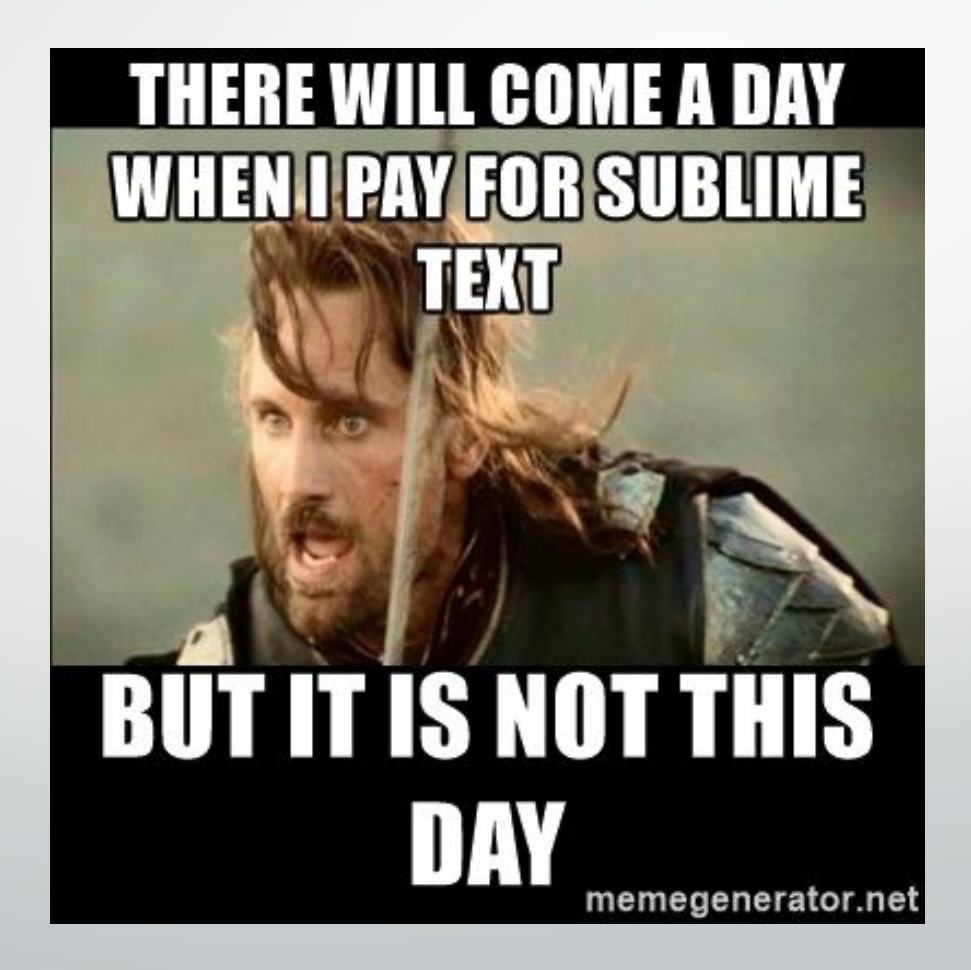

# Sublime Text

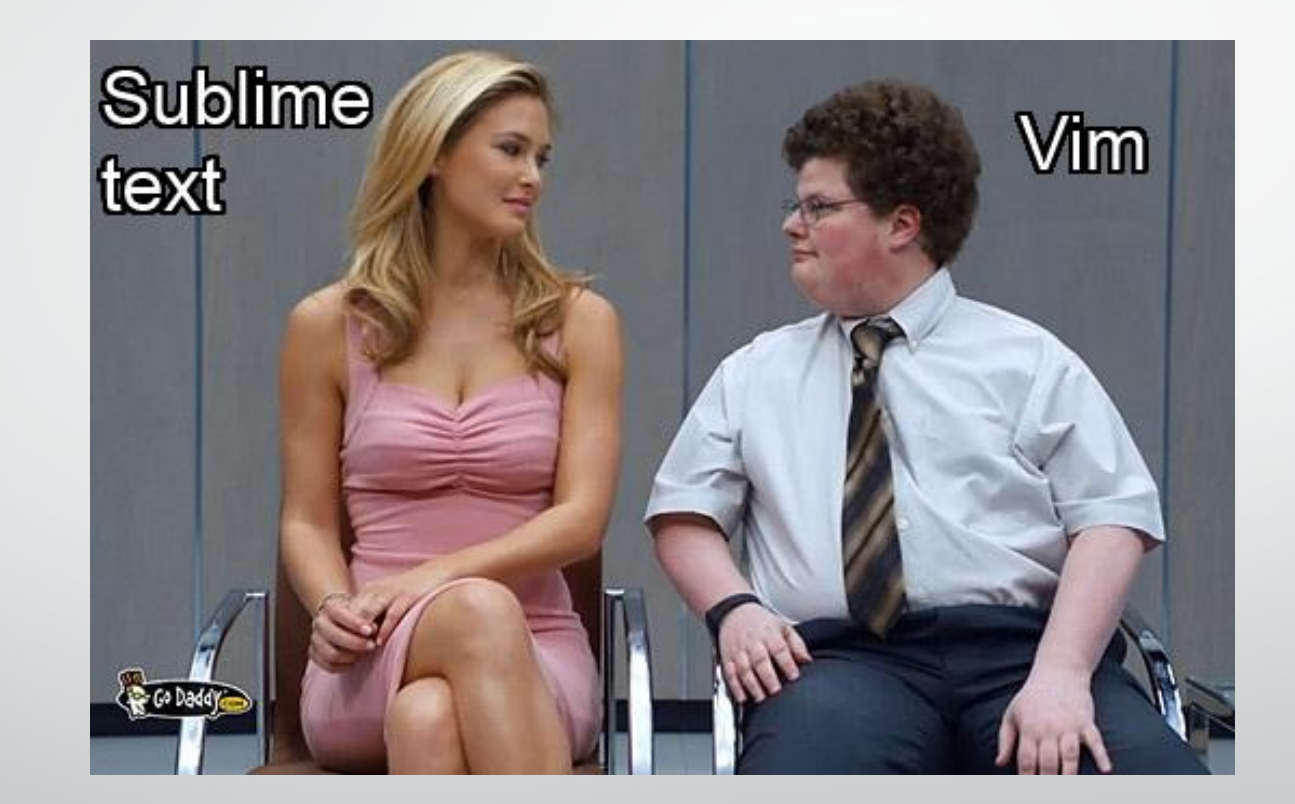